TAMO MENIU pasirenkate ATASKAITINĖ VEIKLA —> **Trimestrai / Pusmečiai** 

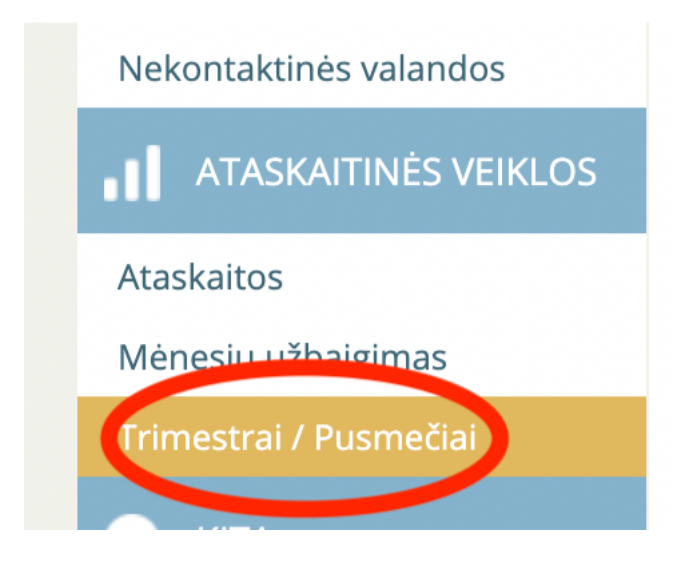

## Pasirinkite tinkamą **GRUPĖ - POGRUPIS - LAIKOTARPIS** (2 pusmetis)

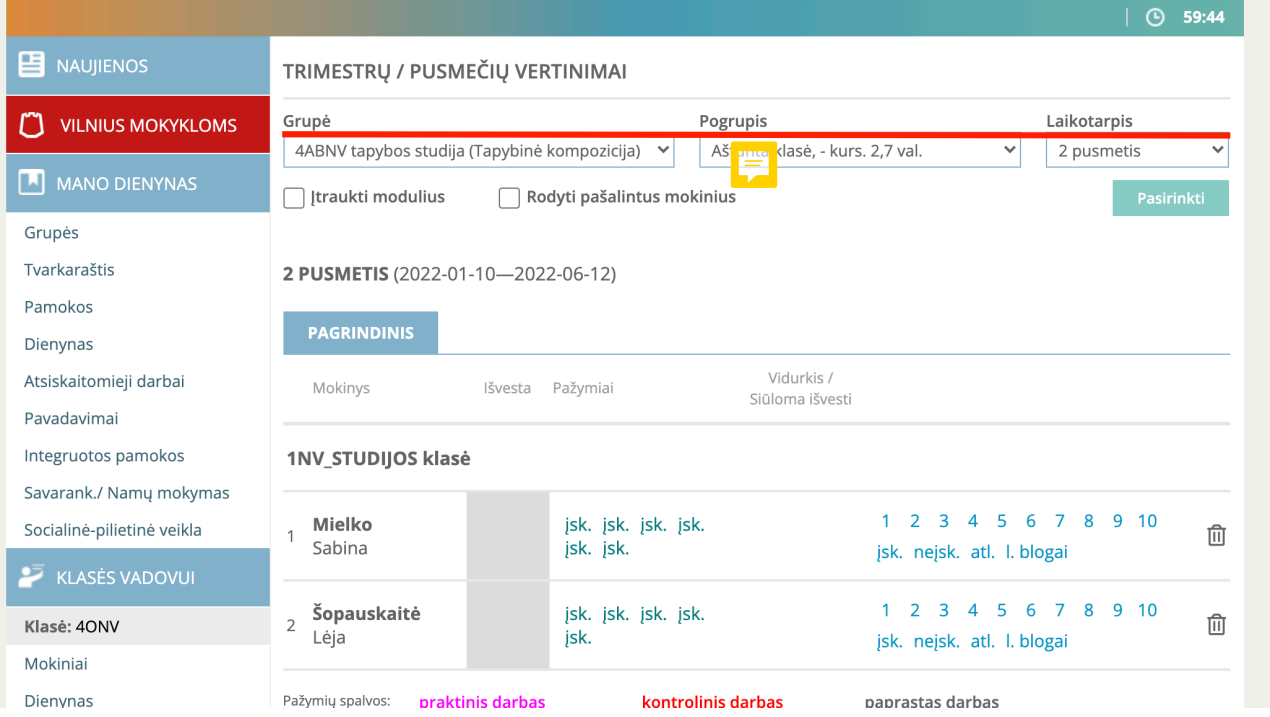

Atkreipkite dėmesį, kad vaikų sąrašas gali būti išskirstytas į skirtingus **POGRUPIUS**, todėl "pogrupius" rinkitės lentelėje ir turėtumėt tokiu būdų rasti visus **MOKINIUS**. Pavyzdžiui: Įvedę 2 pusmetis pažymius

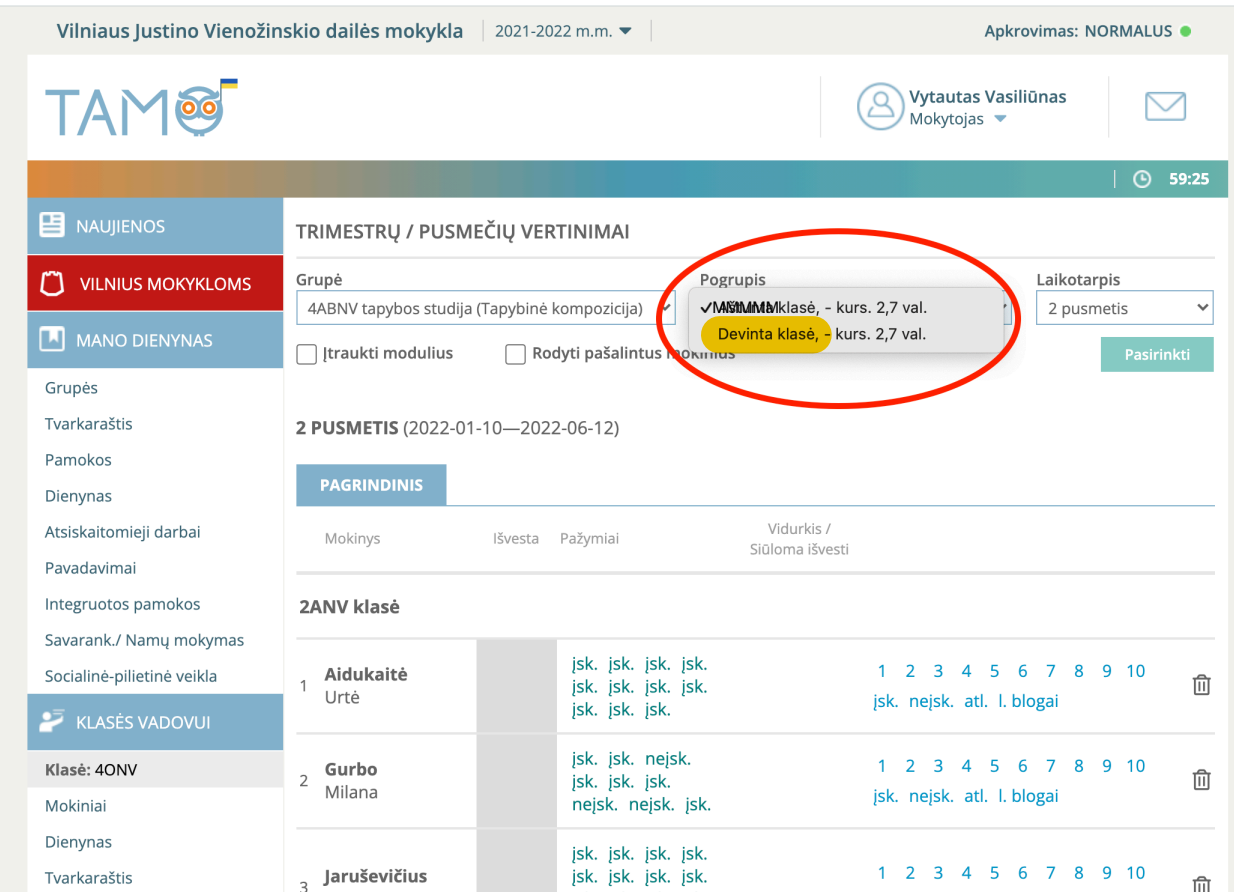

**Diplomantų** ir **Praktikų** pažymiai įvedami kaip **PAPILDOMI DARBAI**. Šią skiltį rasite prie **LAIKOTARPIS.** 

Norint juos įvesti, pirmiau reikia susikurti **GRUPĘ**. Pavyzdžiui:

## **4A Grafika: diplominis**

P.S. kai kurie mokytojai turi tik vieną diplomantą, bet galima grupę sukurti ir vienam mokiniui. **Praktika: piešimas** arba **Praktika: tapyba**

P.S. kadangi vaikai gali būti iš skirtingų klasių, galima klasės nenurodyti.

Kai įvesite 2 pusmečio, diplominių arba praktikų pažymius, nepamirškite išvesti **METINIUS**. Atliekami tie patys veiksmai, tik **Laikotarpis** pasirenkamas —> **METINIS**

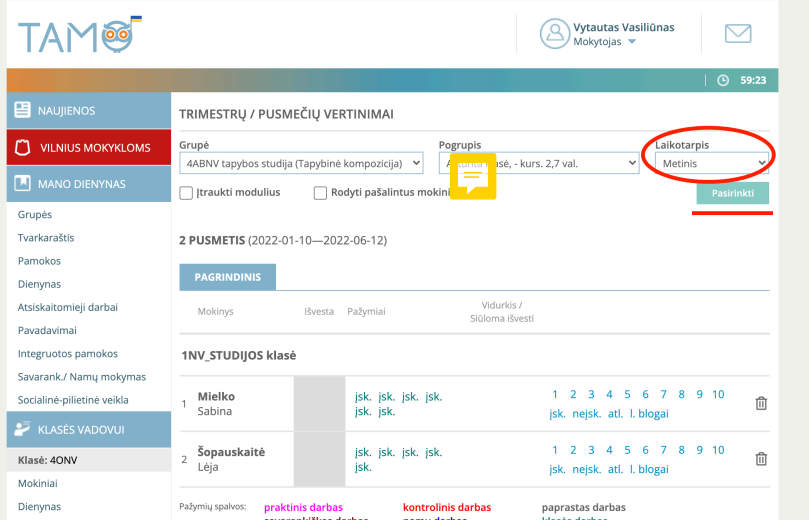